## ocr analyser in pdf with pdf extractor sdk in VB.NET and ByteScout Premium Suite

Simple tutorial on how to do ocr analyser in pdf with pdf extractor sdk in VB.NET

This page helps you to learn from code samples for programming in VB.NET. ByteScout Premium Suite helps with ocr analyser in pdf with pdf extractor sdk in VB.NET. ByteScout Premium Suite is the bundle that includes twelve SDK products from ByteScout including tools and components for PDF, barcodes, spreadsheets, screen video recording.

VB.NET code snippet like this for ByteScout Premium Suite works best when you need to quickly implement ocr analyser in pdf with pdf extractor sdk in your VB.NET application. If you want to know how it works, then this VB.NET sample code should be copied and pasted into your application's code editor. Then just compile and run it. Use of ByteScout Premium Suite in VB.NET is also described in the documentation included along with the product.

Trial version along with the source code samples for VB.NET can be downloaded from our website

FOR MORE INFORMATION AND FREE TRIAL:

Download Free Trial SDK [\(on-premise](https://bytescout.com/download/web-installer?utm_source=pdf-source-code-sample) version)

Read more about [ByteScout](https://bytescout.com/products/developer/premiumsuite/index.html?utm_source=pdf-source-code-sample) Premium Suite

Explore API [Documentation](https://bytescout.com/documentation/index.html)

Get Free Training for [ByteScout](https://bytescout.com/documentation/index.html) Premium Suite

Get Free API key for [Web](https://pdf.co/documentation/api?utm_source=pdf-source-code-sample) API

visit [www.ByteScout.com](https://bytescout.com/?utm_source=pdf-source-code-sample)

Source Code Files:

Imports System.Drawing Imports Bytescout.PDFExtractor

' This example demonstrates the use of OCR Analyser - a tooling class for analysis of :

' in PDF or raster image formats to find best parameters for Optical Character Recogni<sup>.</sup> ' provide highest recognition quality.

' To make OCR work you should add the following references to your project: ' 'Bytescout.PDFExtractor.dll', 'Bytescout.PDFExtractor.OCRExtension.dll'. Class Program Friend Shared Sub Main(args As String()) ' Input document Dim inputDocument As String = ". \sample\_ocr.pdf" ' Document page index Dim pageIndex As Integer =  $\theta$ ' Area of the document page to perform the analysis (optional). ' RectangleF.Empty means the full page. Dim rectangle As RectangleF = RectangleF.Empty ' New RectangleF(100, 50, 350, ' Location of OCR language data files Dim ocrLanguageDataFolder As String = "c:\Program Files\Bytescout PDF Extractor ' OCR language Dim ocrLanguage As String = "eng" ' "eng" for english, "deu" for German, "fra" ' Find more language files at https://github.com/bytescout/ocrdata/tree/master, ' Create OCRAnalyzer instance and activate it with your registration informati $\epsilon$ Using ocrAnalyzer As New OCRAnalyzer("demo", "demo") ' Display analysis progress AddHandler ocrAnalyzer.ProgressChanged, Sub(sender, message, progress, ByRe Console.WriteLine(message) End Sub ' Load document to OCRAnalyzer ocrAnalyzer.LoadDocumentFromFile(inputDocument) ' Setup OCRAnalyzer ocrAnalyzer.OCRLanguage = ocrLanguage ocrAnalyzer.OCRLanguageDataFolder = ocrLanguageDataFolder ' Set page area for analysis (optional) ocrAnalyzer.SetExtractionArea(rectangle)

> ' Perform analysis and get results  $Dim$  analysisResults As OCRAnalysisResults = ocrAnalyzer.AnalyzeByOCRConfide

' Now extract page text using detected OCR parameters

Dim outputDocument As String = ". \result.txt"

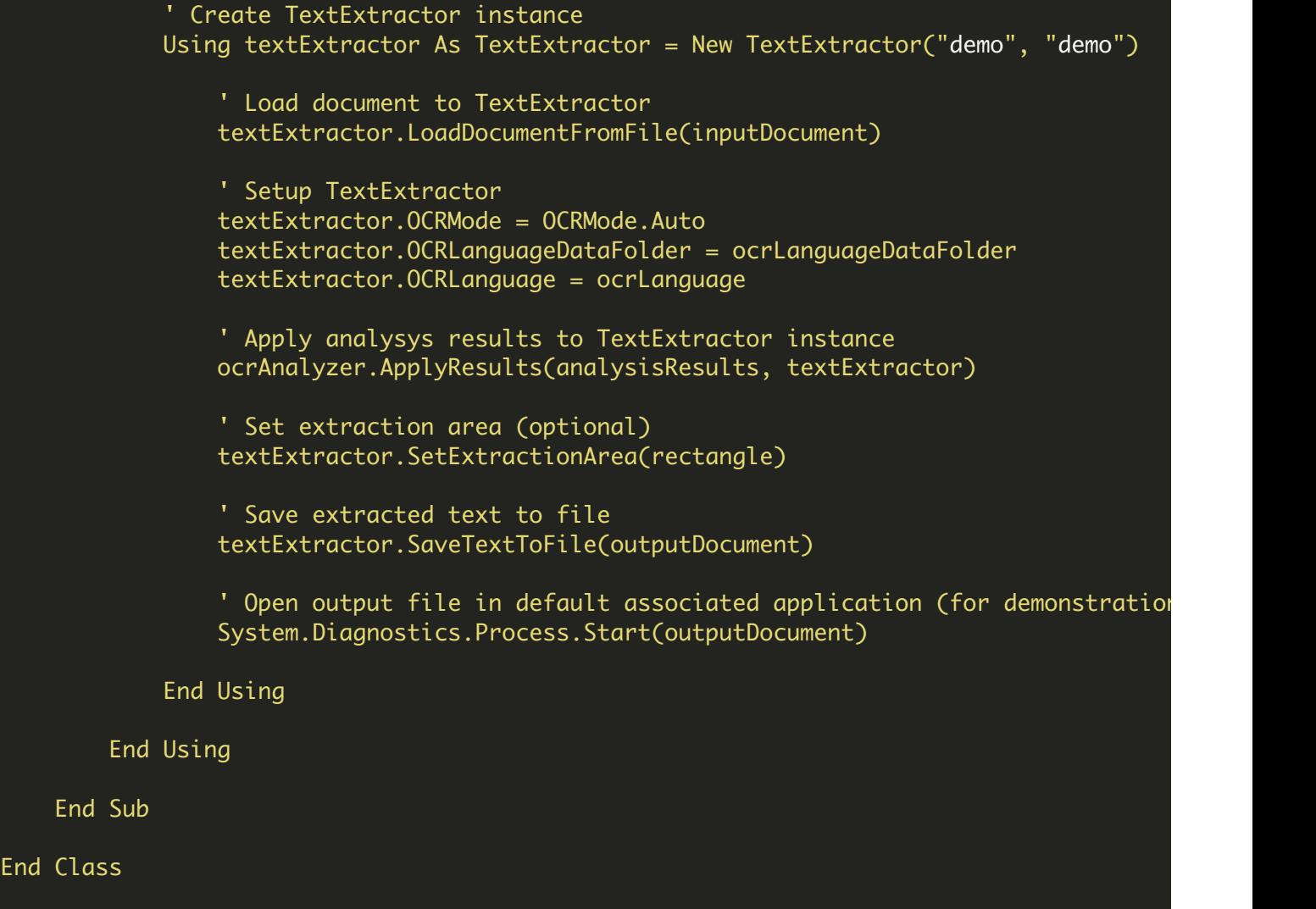

VIDEO

<https://www.youtube.com/watch?v=NEwNs2b9YN8>

ON-PREMISE OFFLINE SDK

60 Day Free [Trial](https://bytescout.com/download/web-installer) or Visit [ByteScout](https://bytescout.com/products/developer/premiumsuite/index.html) Premium Suite Home Page Explore ByteScout Premium Suite [Documentation](https://bytescout.com/documentation/index.html) Explore [Samples](https://github.com/bytescout/ByteScout-SDK-SourceCode/) Sign Up for [ByteScout](https://academy.bytescout.com/) Premium Suite Online Training

ON-DEMAND REST WEB API

Get [Your](https://app.pdf.co/signup) API Key [Explore](https://pdf.co/documentation/api) Web API Docs Explore Web API [Samples](https://github.com/bytescout/ByteScout-SDK-SourceCode/tree/master/PDF.co%20Web%20API/)

visit [www.ByteScout.com](https://bytescout.com/?utm_source=pdf-source-code-sample)

visit [www.PDF.co](https://pdf.co/?utm_source=pdf-source-code-sample)

[www.bytescout.com](https://www.bytescout.com/?utm_source=website-article-pdf)